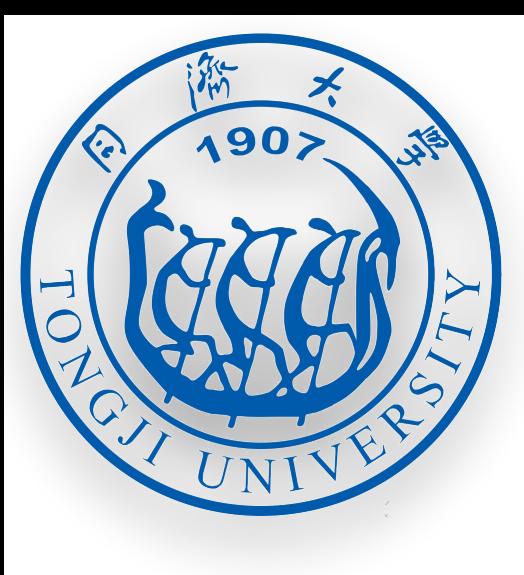

# 用现实核力求解np束缚态

# 验证程序的自洽性 2

计算T+V的期望值并于束缚能比较来验证程序的自洽性

- ⟨*ϕ*|*V* + *T*|*ϕ*⟩ *ϕ*(*p*)为束缚态波函数
- $= \langle \phi | T | \phi \rangle + \langle \phi | V | \phi \rangle$

$$
= \sum_{\alpha} \int_0^{\infty} \langle \phi | k\alpha \rangle \frac{k^2}{2\mu} \langle k\alpha | \phi \rangle k^2 dk
$$

+∑ *αα*′ ∫ ∞ 0 *k*2 *k*′2 ⟨*ϕ*| *kα*⟩⟨*kα*|*V*| *k*′*α*′⟩⟨*k*′*α*′|*ϕ*⟩*dkdk*′

角劲量耦合 3

<sup>|</sup>*α*⟩ <sup>=</sup> <sup>|</sup>*l*(*snsp*)*snp*; *<sup>j</sup>*⟩ *<sup>j</sup>*是好量子数 *l*

#### NNDC可查

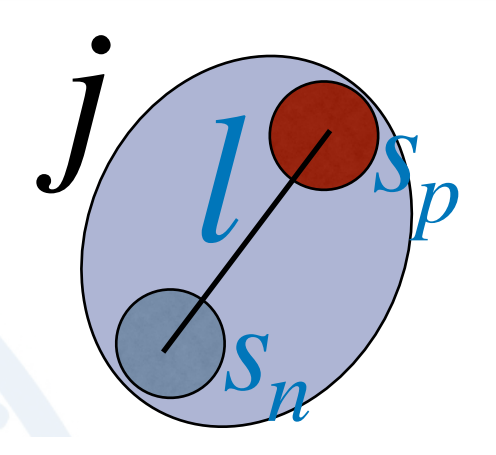

Ground and isomeric state information for  $\frac{2}{1}$ H

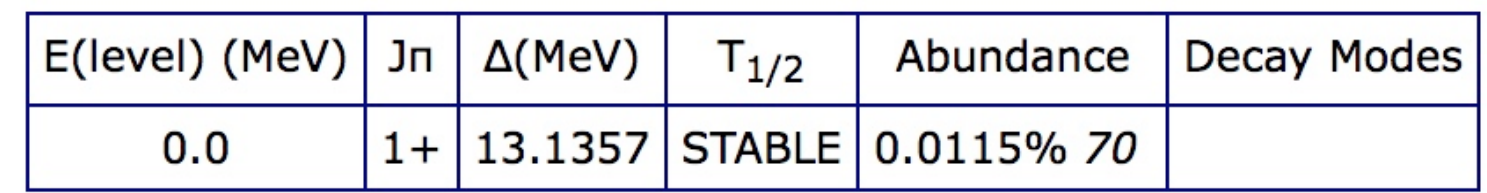

$$
相对克的就是j = 1, l = 0,2
$$

因此

 $|\alpha_1\rangle = |0 (0.5 0.5)1.0 ; 1.0\rangle$  **s-wave** 

 $|\alpha_2\rangle = |2 (0.5 0.5)1.0 ; 1.0\rangle$  d-wave

### **求解现实核力下的np束缚态**

 $\langle k\alpha | \phi \rangle =$ 1  $E - \frac{k^2}{2\mu}$ 2*μ* ∑ *α*′ ∫ ∞ 0 *V*(*kα*, *k*′*α*′)⟨*k*′*α*′|*ϕ*⟩*k*′<sup>2</sup> *dk*′

积分运算在数值运算中为求和运算

 $\phi(k_i \alpha) = \sum$ *jα*′  $k_j^2\omega_j$ 1  $E - \frac{k_i^2}{2\mu}$ *i* 2*μ V*<sub>*l*</sub>(*k<sub>i</sub>α*, *k<sub>j</sub>α*<sup>'</sup>) $\phi$ (*k<sub>j</sub>α*<sup>'</sup>) *Aij*  $\overline{\phantom{a}}$  $\boldsymbol{\phi_{0}}$  $\begin{pmatrix} 0 \\ 0 \\ 2 \end{pmatrix} =$  $A_{00}$   $A_{02}$ *A*<sup>20</sup> *A*22) ( *ϕ*0  $\phi_2$ 

# Krylov子空间方法简化矩阵 5

数值计算本征值问题中,计算速度与矩阵大小相关,矩阵越大求解速度越慢 我们假设本征态可以由一组正交基展开  $|\phi\rangle = \sum c_i |\bar{\phi}_i\rangle$  $i=0$ 把上式代入本征值问题,可得  $\sum \langle \bar{\varphi}_i | K | \bar{\varphi}_j \rangle$   $c_j = \lambda(E) c_i$ *j*=0 即 ∑ *Bij j*=0  $B_{ij} = \left\langle \bar{\varphi}_i | K | \bar{\varphi}_j \right\rangle$ N一般比较小

建立Krylov子空间正交基 6  $\star$  de  $V$  and are only a few  $\alpha$  few  $\alpha$  few basis  $\alpha$  few basis  $\alpha$  few basis  $\alpha$  few basis  $\alpha$ are necessary to to represent *K* in a basis of vectors generated by its repeated application

(a) Choose a normalized starting vector  $|\bar{\varphi}_0\rangle$  and apply the kernel to generate the state  $|\varphi_1\rangle$ .

to an arbitrary *|*'¯0i. The steps for the numerical implementation of the scheme are:

$$
|\varphi_1\rangle = K|\bar{\varphi}_0\rangle \tag{1.8}
$$

(b) Orthogonalize and normalize the state  $|\varphi_1\rangle$  with respect to the state  $|\varphi_0\rangle$ .

$$
|\tilde{\varphi}_1\rangle = |\varphi_1\rangle - |\bar{\varphi}_0\rangle\langle\bar{\varphi}_0|\varphi_1\rangle, \qquad (1.9)
$$

and 5 and 5 and 5 and 5 and 5 and 5 and 5 and 5 and 5 and 5 and 5 and 5 and 5 and 5 and 5 and 5 and

$$
|\bar{\varphi}_1\rangle = \frac{|\tilde{\varphi}_1\rangle}{\|\tilde{\varphi}_1\|}.
$$
\n(1.10)

(c) Repeat steps (a) and (b)  $(i + 1)$ -times to generate  $|\varphi_{i+1}\rangle$ . Orthogonalize with respect to all vectors  $\{|\bar{\varphi}_i\rangle, |\bar{\varphi}_{i-2}\rangle, ..., |\bar{\varphi}_0\rangle\}$  and normalize.

$$
|\tilde{\varphi}_{i+1}\rangle = |\varphi_{i+1}\rangle - \sum_{n=1}^{i} |\bar{\varphi}_n\rangle \langle \bar{\varphi}_n | \varphi_{i+1}\rangle.
$$
 (1.11)

and

$$
|\bar{\varphi}_{i+1}\rangle = \frac{|\tilde{\varphi}_{i+1}\rangle}{\|\tilde{\varphi}_{i+1}\|}.
$$
\n(1.12)

(d) Compute the matrix elements  $B_{ij}$ :

$$
B_{ij} = 0 \quad \text{for } i > j+1
$$
  
=  $\|\tilde{\varphi}_{j+1}\|$  for  $i = j+1$   
=  $\langle \bar{\varphi}_i | \varphi_{j+1} \rangle$  for  $i < j+1$ . (1.13)

(e) Use linear algebra techniques to obtain the eigenstates and eigenvalues of *B*, e.g. *dgeev.f* from LAPACK.

*|*'˜*i*+1i

$$
B \cdot c = \lambda \cdot c \tag{1.14}
$$

- 1. Choose a normalized starting vector  $|\bar{\varphi}_0\rangle$  and a starting energy  $E_0$ .
- 2. Set the basis size  $\mathcal{N}=1$  and apply steps (a) to (e) and store the eigenvalue  $\lambda_1$
- 3. Increase the basis size  $\mathcal N$  by one and repeat steps (a) and (e). Iterate until the eigenvalues  $\lambda_n$  reach a constant value (upto a chosen precision, e.g.,  $|\lambda_n - \lambda_{n-1}| < 1e - 6$ ).
- 4. Choose the eigenstates corresponding to the eigenvalue closest to one and compute the wavefunction  $|\phi\rangle$  from Eq. (1.5).
- 5. Change to a new energy  $E_1$  and set  $|\bar{\varphi}_0\rangle = |\phi\rangle$ . Here a search routine, e.g. Newton-Raphson Secant, should be used to determine the value of the new energy *E*1.
- 6. Repeat steps 2-4 until the variation in the energy falls below a chosen tolerance, e.g.,  $|E_n - E_{n-1}| < 1e - 6$

 $\overline{\mathcal{N}}$ 

 $c_i | \bar{\varphi}_i \rangle$ 

*i*=0

 $|\phi\rangle = \sum$ 

程序说明 9

#### 先编译NNpotentiale文件夹下的程序来获得现实核力

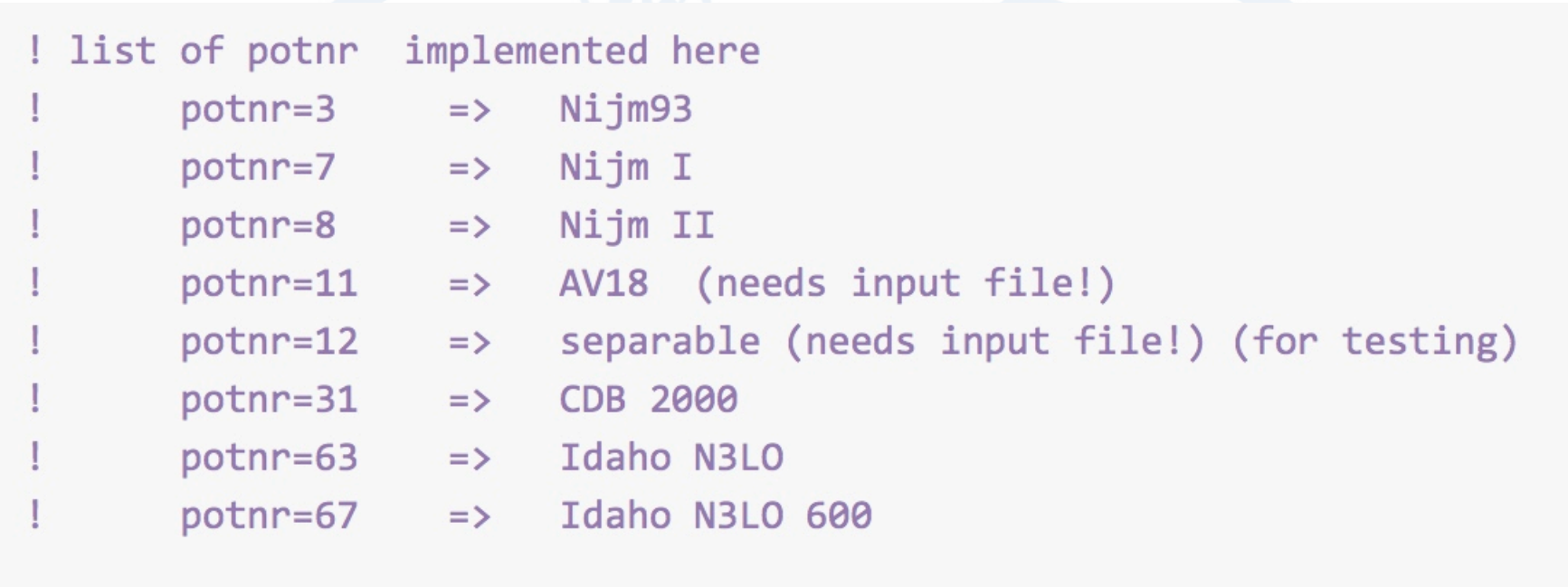

#define POTNR (31) 这取现实核力的类型

#### 计算A矩阵

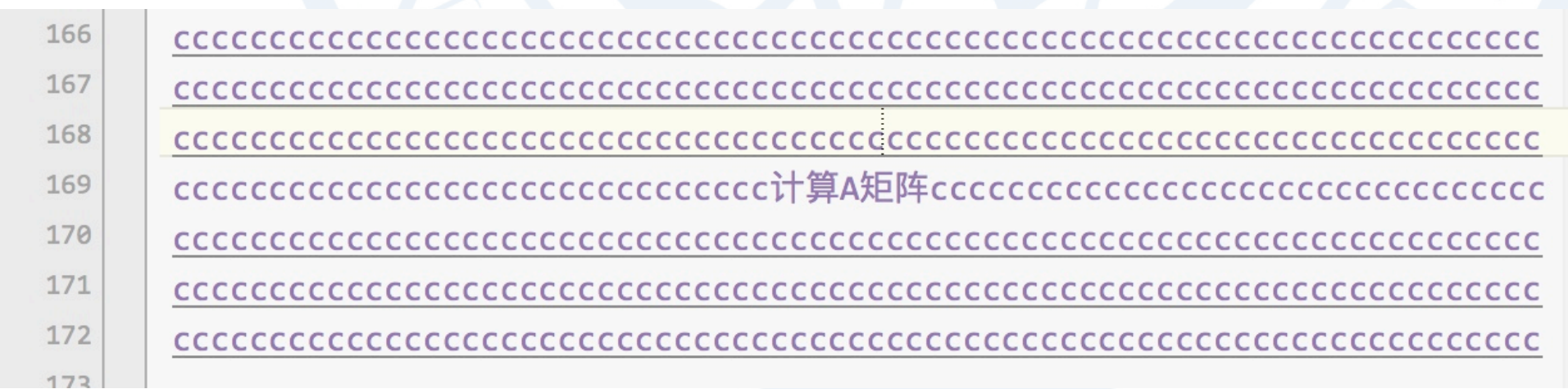

程序说明 10

## 计算D波的概率 |Φ⟩ = |*ϕ*0⟩ + |*ϕ*2⟩  $D% = \langle \phi_2 | \Phi \rangle$

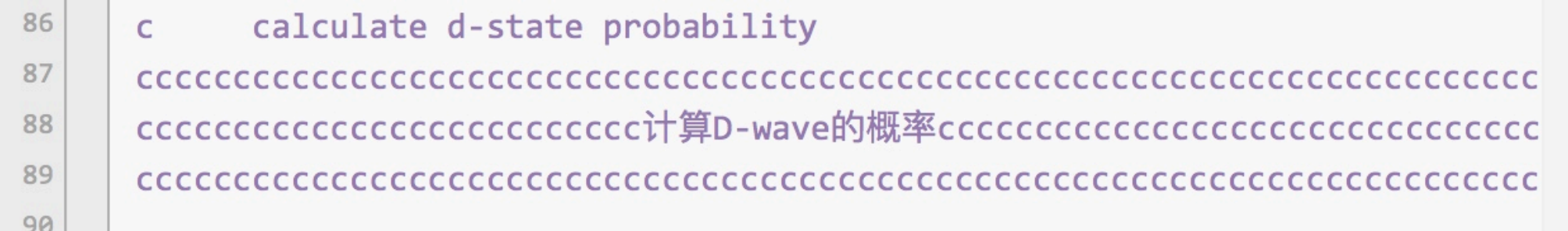

### 计算⟨Φ|*V* + *T*|Φ⟩

cccccccccccccccccccccci计算<\phi | T+V | \phi>ccccccccccccccccccccccccccccccccccc 

程序说明 11

### 挑战:使用Krylov子空间方法简化矩阵求解本征值问题

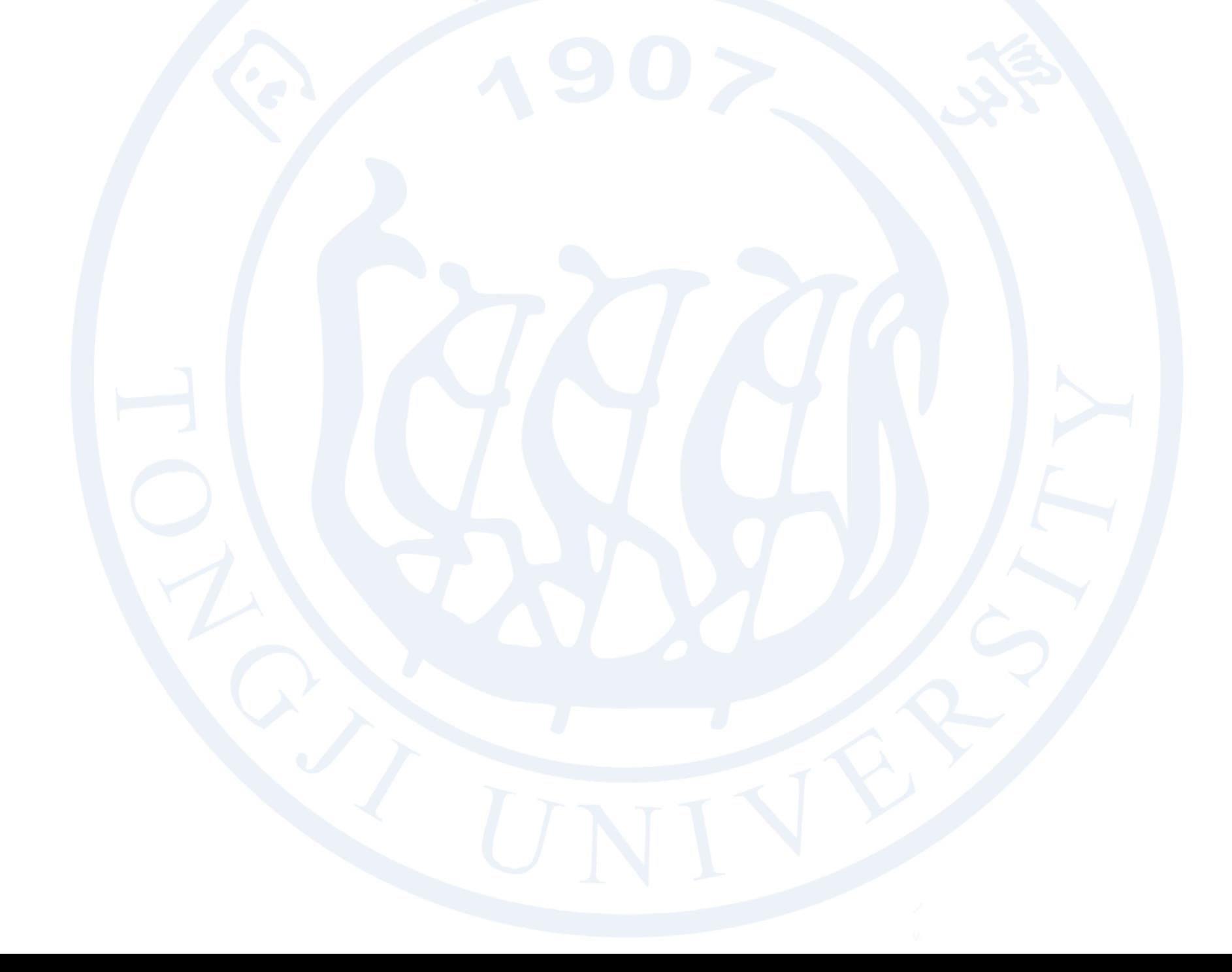